## **Què fem si es penja l'ordinador**

Cliquem sense deixar anar aquestes tres tecles

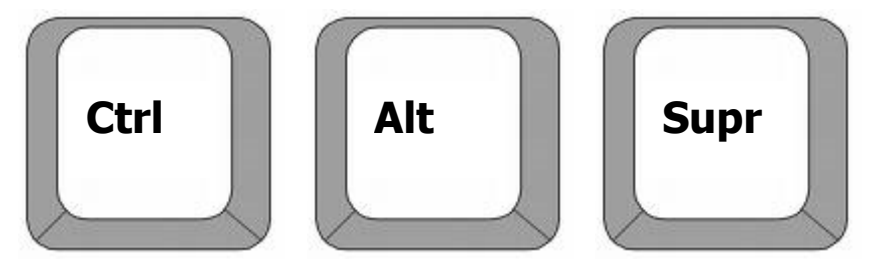

Ens apareixerà l'administrador de dispositius, on podrem anar tancant els programes oberts o directament dir-li que es tanqui.

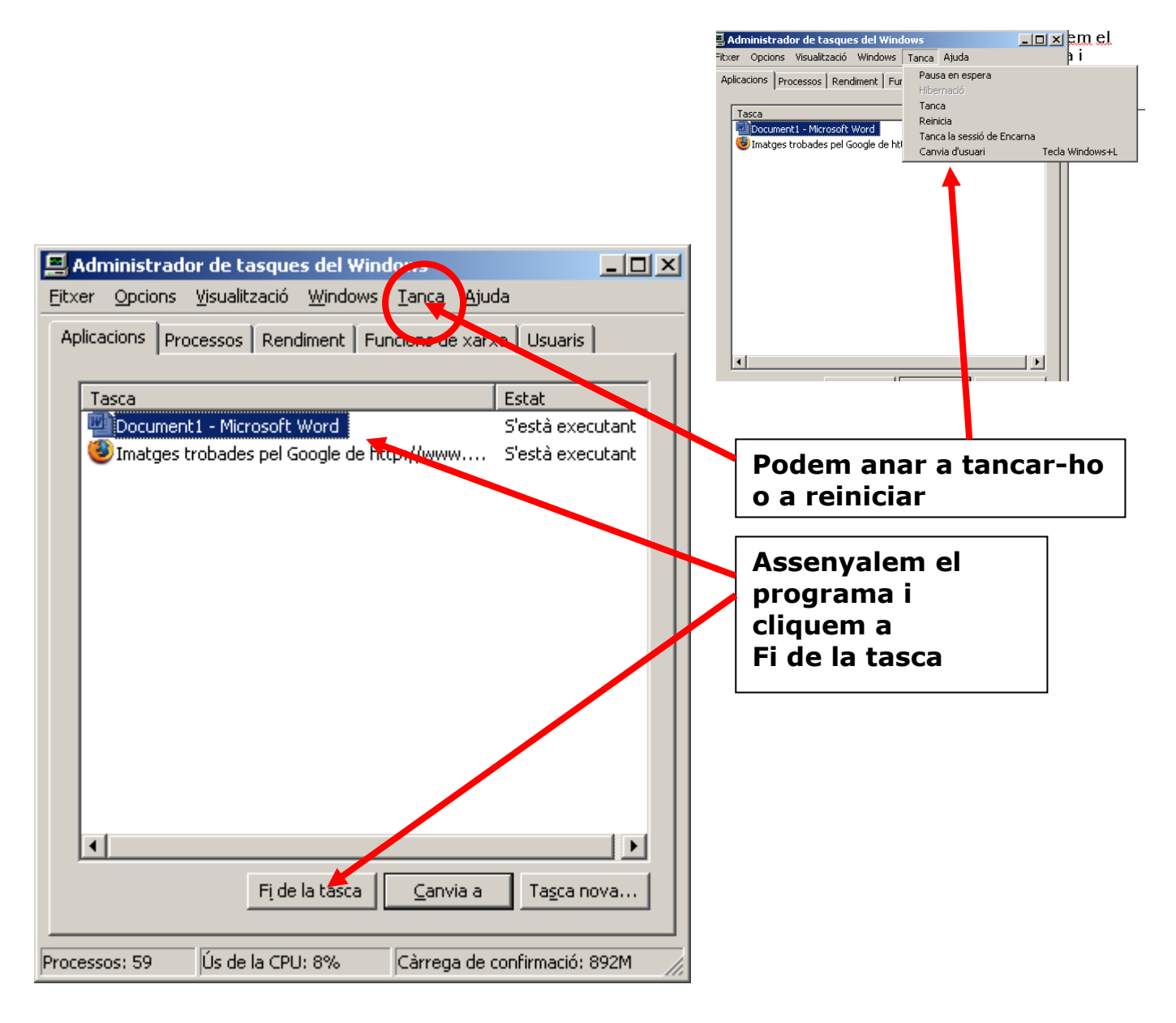